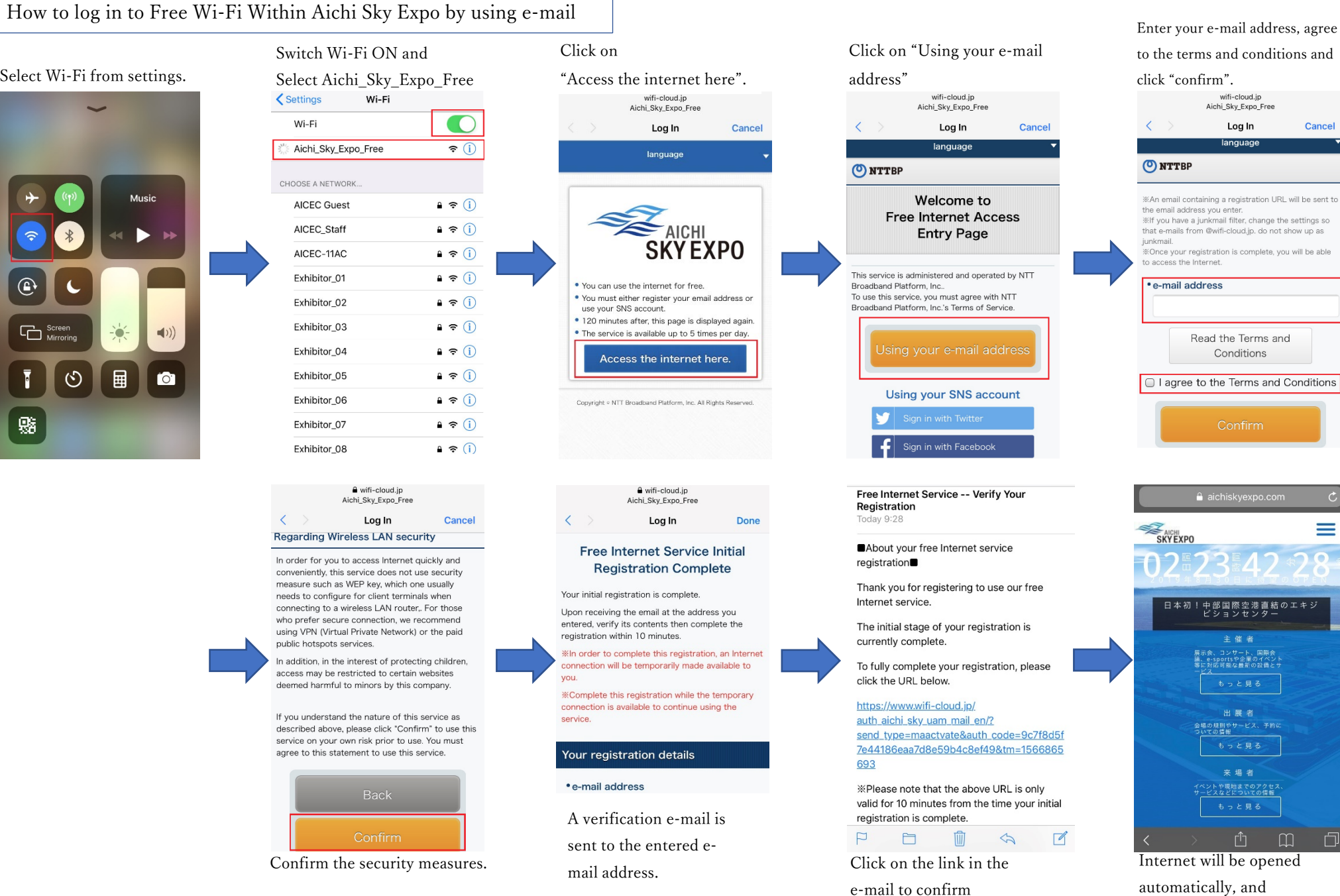

Internet will be opened automatically, and access will be granted.

wifi-cloud.jp Aichi\_Sky\_Expo\_Free

Log In

anguag

Conditions

 $\hat{a}$  aichiskvexpo.com

-<br>!中部国際空港直結のエキ:<br>ドションセンター

 $\pm$   $\alpha$   $\neq$ 

展示会、コンサート、国際会<br>議、e-sportsや企業のイベン<br>等に対応可能な最新の設備と1

出展者

会場の規則やサービス、予約)<br>ついての情報

来場者

ィベントや現地までのアクセス<br>サービスなどについての情報

もっと見る

 $\boxed{1}$ 

Cancel

registration.

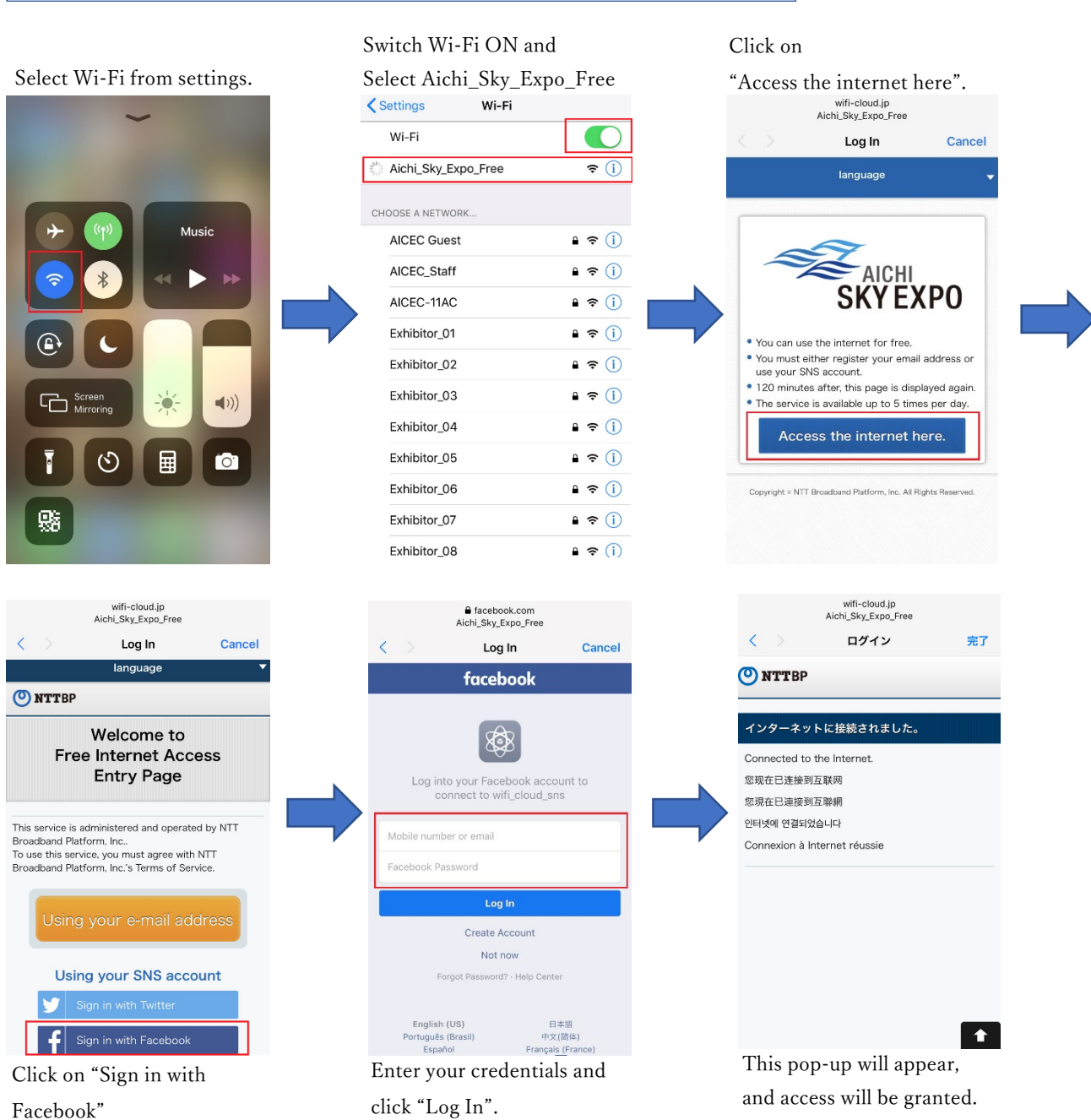

How to log in to Free Wi-Fi Within Aichi Sky Expo by using Facebook

Facebook"